# **Como Imprimir tu CURP**

**Accede a la página de consulta** <https://www.gob.mx/curp/>

**Existen dos opciones de consulta:**

**1. [Si se conoce la CURP,](#page-1-0)**

O

**2. [Ingresando Datos Personales](#page-3-0).**

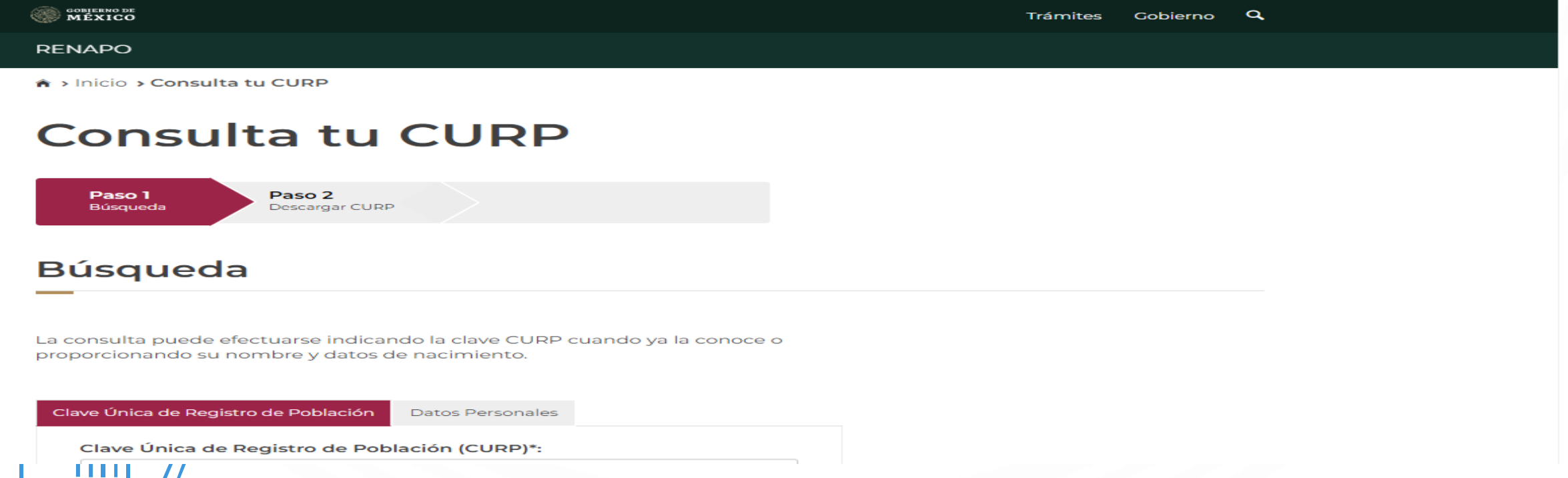

<span id="page-1-0"></span>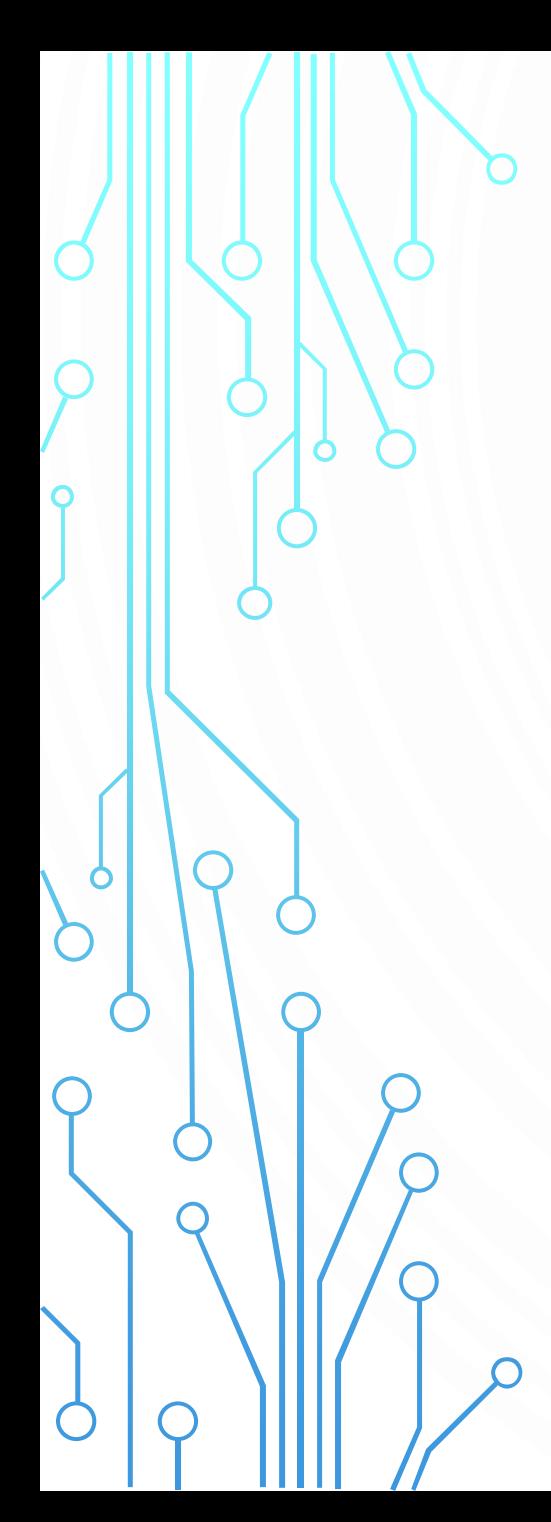

# **Si ya conoces tu CURP.**

**Da click en está opción:** 

Clave Única de Registro de Población

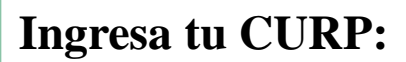

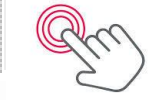

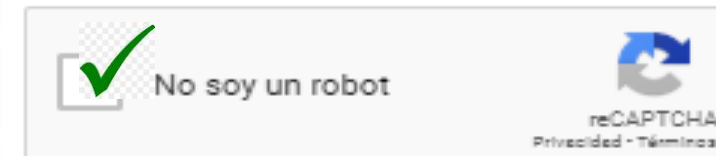

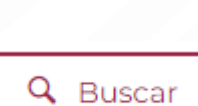

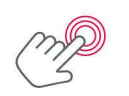

# **Descarga en pdf tu CURP**

**Una vez que aparezcan tus datos personales podrás descargar tu CURP.**

**Da click en está opción:** 

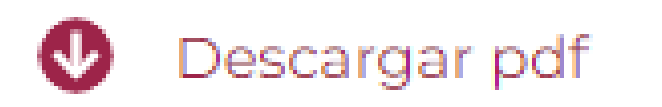

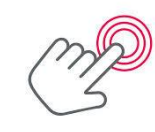

**Una vez descargado ya lo puedes imprimir.**

# Si no conoces tu CURP.

 $\checkmark$ 

 $\checkmark$ 

# Da click en está opción:

Datos Personales

<span id="page-3-0"></span> $\overline{O}$ 

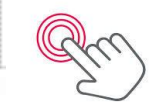

Nombre(s)\*:

Ingresa tu nombre(s)

## Segundo apellido:

Ingresa tu segundo apellido

### Mes de nacimiento\*:

Seleccionar el mes

### Sexo\*:

Selecciona el sexo

### Primer apellido\*:

Ingresa tu primer apellido

### Día de nacimiento\*:

Seleccionar el día

### Año de nacimiento\*:

Ingresa el año Ej. 1943

### Estado<sup>\*</sup>:  $\Theta$

Selecciona el estado

 $\checkmark$ 

 $\checkmark$ 

# $\Omega$

# Una vez llenado el formato de los datos

# Da click en está opción:

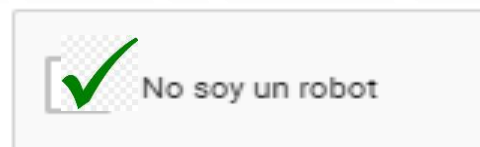

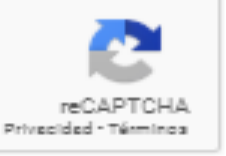

y después aquí:

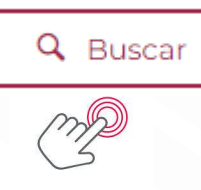

# **Descarga en pdf tu CURP**

**Una vez que aparezcan tus datos personales podrás descargar tu CURP.**

**Da click en está opción:** 

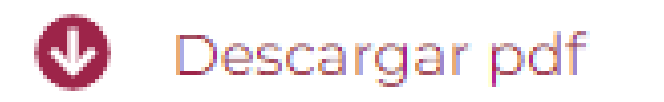

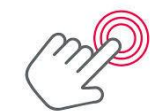

**Una vez descargado ya lo puedes imprimir.**

# **CURP**

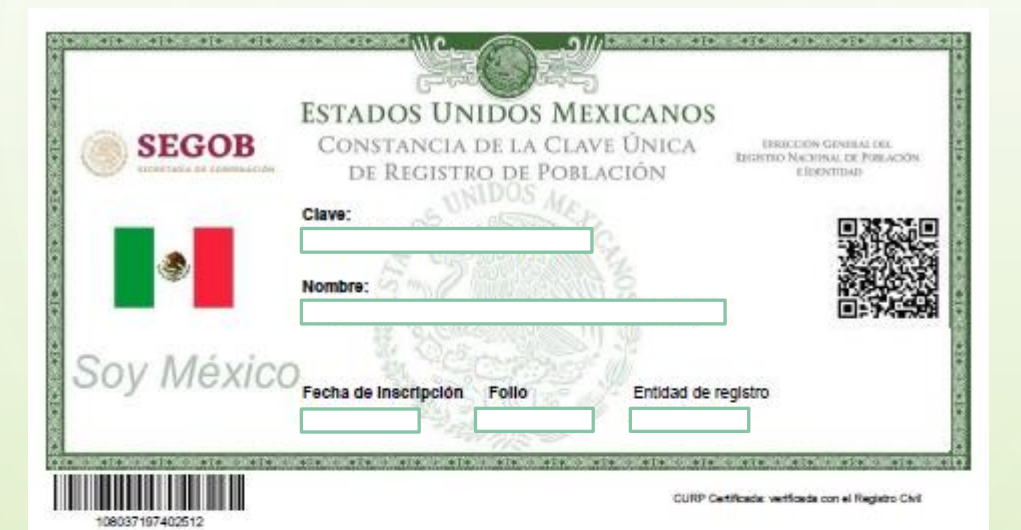

### PRESENTE

### Cluded de México, a 07 de junio de 2020

El derecho a la identidad está consagrado en nuestra Constitución. En la Secretaria de Gobernación trabajamos todos los días para garantizar que las y los mexicanos gocen de este derecho plenamente; y de esta forma puedan acceder de manera más sencilla a trámites y servicios.

Nuestro objetivo es que el uso y adopción de la Clave Única de Registro de Población (CURP) permita a la población tener una sola llave de acceso a servicios gubernamentales, ser atendida rápidamente y poder realizar trámites desde oualquier computadora con acceso a internet dentro o fuera del país.

Nuestro compromiso es que la identidad de cada persona esté protegida y segura, por ello contamos con los máximos estándares para la protección de los<br>datos personales. En este marco, es importante que verifiques que la in construcción de un registro fiel y confiable de la identidad de la población.

Agradezco tu participación.

LIC. OLGA MA, DEL CARMEN SÁNCHEZ CORDERO DÁVILA SECRETARIA DE GOBERNACIÓN

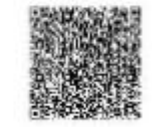

Esternos a sua órdenes para cualquier adaración o duda ados la contornación de su clave en TELCURP, marcando el 91 800 911 11 11

La Impresión de la constancia CURP en papel bond, a color o blanco y negro, es válida y debe ser aceptada para realizar todo trámite.

### **TRÁMITE GRATUITO**

Los Datos Personales recabados, incorporados y tratados en la Base de Datos Nacional de la Clave Única de Registro de Población, son utilizados como<br>elementos de apoyo en la función de la Secretaria de Gobernación, a travé registro y acreditación de la identidad de la población del país, y de los nacionales residentes en el extranjero; asignando y expidiendo la Clave Única de Registro de Población. Dicha Base de Datos, se encuentra registrada en el Sistema Persona del Instituto Nacional de Transparencia, Acceso a la Información Pública y Protección de Datos Penonales (http://penona.lfal.org.mx/penona/webcome.do). La transferencia de los Datos Penonales y el ejercicio de los<br>derechos de acceso, redificación, cancelación y oposición, deben realizar los Sujetos Obligados, y demás normatividad aplicable. Para ver la versión integral del aviso de privacidad ingresar a https://renapo.gob.ms/